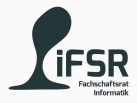

## Functions

Tobias Hanf, Maik Göken November 21, 2022

Learn Programming with Java

[Revision](#page-2-0)

[Functions](#page-4-0)

[Exercises](#page-24-0)

## <span id="page-2-0"></span>[Revision](#page-2-0)

Small Quiz

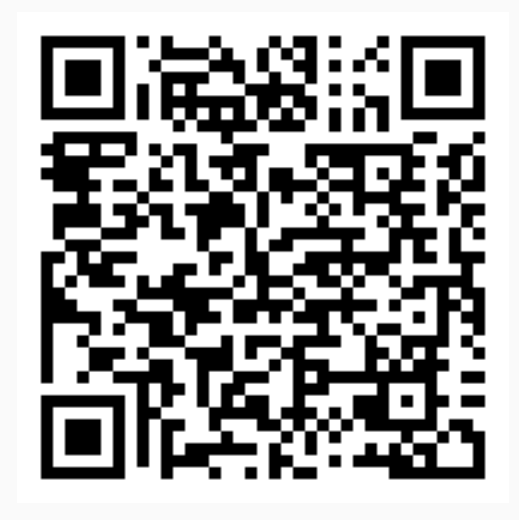

<https://pingo.coactum.de/647642>

### <span id="page-4-0"></span>[Functions](#page-4-0)

#### What are Functions?

$$
f(x) = x2
$$
  
\n
$$
f(2) = 4
$$
  
\n
$$
f(0) = 0
$$
  
\n
$$
f(-1) = 1
$$
  
\n
$$
f("Hi") = ??
$$

(1)

What is function:

- Block of code
- Way of structuring your code
- Allows you to reuse code
- Can take arguments as Input
- Can provide a result as Ouput

Other names:

- method
- procedure
- routine
- subprogram
- subroutine

• Programmers are lazy -> less code is better

- Programmers are lazy -> less code is better
- Makes programms more readable (better structur)

- Programmers are lazy -> less code is better
- Makes programms more readable (better structur)
- Less changes needed

- Programmers are lazy -> less code is better
- Makes programms more readable (better structur)
- Less changes needed
- Reduces errors/bugs

- Programmers are lazy -> less code is better
- Makes programms more readable (better structur)
- Less changes needed
- Reduces errors/bugs
- Important for OOP
	- (and almost all other paradigms)

```
// function delaration and implementation
 2 <ret-type> <func-name>(<para-type> <para-name>, ...){
      // function body
     scode></sup>
5 return <expression>;
6 }
    function call
 9 <func-name>(<argument>,...);
```
- ret-type: type which will be returned by the function
	- void if no value is returned
- func-name: name of the functions
	- same rules as for variables names
- para-type: type of the parameter
- $\mathsf{para}\text{-name}$ : name of the parameter  $\blacksquare$

- Every has a return type
	- may be void if no value is returned

- Every has a return type
	- may be void if no value is returned
- Every function has a name
	- should be unique
	- but can be the same in special cases (later unit)

- Every has a return type
	- may be void if no value is returned
- Every function has a name
	- should be unique
	- but can be the same in special cases (later unit)
- Every function has 0 or more parameters

- Every has a return type
	- may be **void** if no value is returned
- Every function has a name
	- should be unique
	- but can be the same in special cases (later unit)
- Every function has 0 or more parameters
- Every parameter has a type and name
	- name must be unique inside the list

- Every has a return type
	- may be **void** if no value is returned
- Every function has a name
	- should be unique
	- but can be the same in special cases (later unit)
- Every function has 0 or more parameters
- Every parameter has a type and name
	- name must be unique inside the list
- Parameters can be used like normal variables

- Every has a return type
	- may be **void** if no value is returned
- Every function has a name
	- should be unique
	- but can be the same in special cases (later unit)
- Every function has 0 or more parameters
- Every parameter has a type and name
	- name must be unique inside the list
- Parameters can be used like normal variables
- return retruns the value to the Output
	- and terminates the execution of the function
	- can have multiple retrun

- Every has a return type
	- may be **void** if no value is returned
- Every function has a name
	- should be unique
	- but can be the same in special cases (later unit)
- Every function has 0 or more parameters
- Every parameter has a type and name
	- name must be unique inside the list
- Parameters can be used like normal variables
- return retruns the value to the Output
	- and terminates the execution of the function
	- can have multiple retrun
- Function call will be replaced with result

```
public static int add10_1(int n) {
      return n + 10;
\overline{\mathbf{3}}4
  public static int add10 2(int n) {
6 \quad n = n + 10;7 return n;
8 }
9
10 public static void main(String[] args) {
n| int n = add10 1(3); // calling the function
12 System.out.println("3+10 = ", n);
13 }
```
- Every function has its own scope
- Variables declared inside a scope are only visible
	- inside the scope they were declared in
	- scopes inside the current scope (hierarchy)
- Important: parent scope of function
	- is scope of declaration
	- not scope of call
- Variables in the top most scope are called global Variables

Call by Value:

- Get a copy of the variable/value
- Changes in the function will no affect the outside variable
- Only done for primitive data types
	- int, float, char, …

Call by Reference:

- Get a reference to the object
- Will affect the original object/value
- Done for everything else
	- Object, String, Array

### <span id="page-24-0"></span>[Exercises](#page-24-0)

# Declare and implement a function which takes an array of numbers as its argument and returns the sum of all values inside the array.

sum( $[30, 45, 10]$ ) -> 85

# Declare and implement a function which takes an array of numbers as its argument and retruns the largest value of the array.

 $max([4, 5, 10, 2, 60, 31]) \rightarrow 60$ 

Use the same class/file as in the previous exercise

Define and populate 3 or more arrays each containing atleat 3 different integers. Use the sum and max functions from the two previous execises to write a programm which extracts the max value of each array and stores it into a new array. The values of the new array should be summed up and printed to the console.

Use the same class/file as in the previous exercise